# Они посланы судьбой

# Елена КОРЖОВА. Павел КОЛЯДИН (фото)

Учителя новооскольской школы с углублённым изучением отдельных преднетов не только сеют разумное, доброе, вечное, но и показывают детям пример заботы о братьях наших неныших, «Белгородские известия» побывали в семье, где брошенные пушистики обретают любовь и ласку.

## Пантера в ниниатюре

На пороге уютного и аккуратного дома Поповых нас встречает настороженный и даже немного суровый Барсик, с виду ластоящий хозяин улицы. В его взгляде так м читается вопрос: «Что за чужаки пожаловали на мою территорию?!» Чуть помедлив, он всё-таки впускает нас внутрь, мол. заходите, раз уж пришли.

Вместе с Натальей и Михаилом Поповыми у порога нас ждёт грациозная, игривая и очень любопытная Фишка, настоящая пантера в миниатюре. Пока мы здороваемся и знакомимся, она успевает обследовать кофр для фотоаппарата, заглянуть в объектив к Павлу Колядину, ткнуться носом мне прямо в коленки и обиять за ногу своими изящими чёрными вапками. Я наклоняюсь погладить эту красотку и тону в золотистом силнии светло-карих глаз.

- Её мы подобрали на улице в конце августа прошлого года, просто у нас часто на детскую площадку подбрасывают котят. Она увязалась за нами и до сих пор не перестаёт радовать. Эта девочка общительная и очень активная, любит наблюдать, как я готовлю. Но если долго на неё не обращаешь внимания, садится рядом, смотрит на тебя, а потом лапкой тихонечко цепляет. Утром, если долго спим, она аккуратно трогает за нос - будит. - описывает повадки Фишки Наталья Попова.

### Леди с характером

Между нами с царственным видом укла-

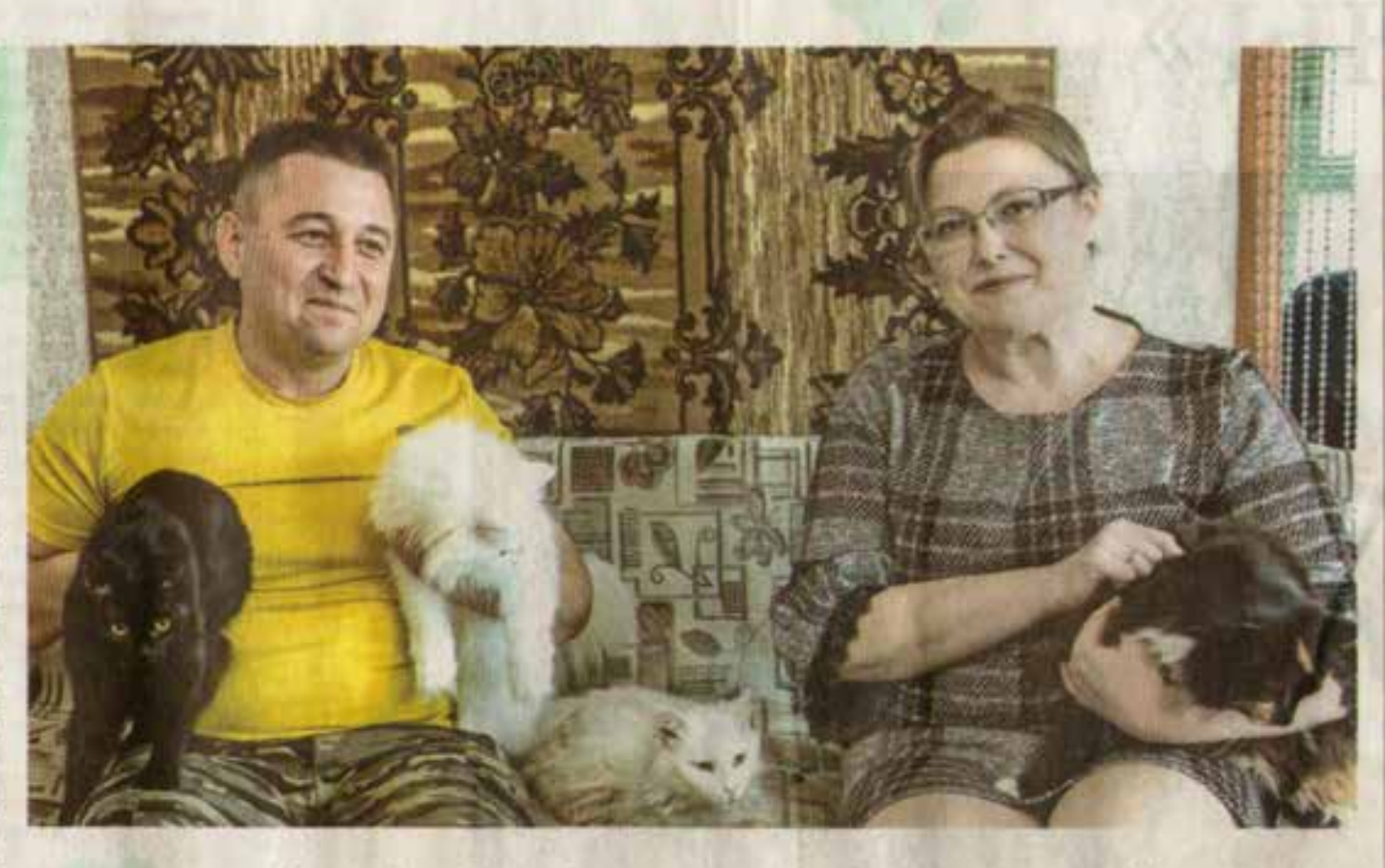

с такой же подобранной кошкой по кличке Трешка, той пока приходится квартировать у родственников.

Трешку нашли в мусорном баке зимой прошлого года, отсюда и имя (trash в nepeводе с английского означает «мусор». -Прим. авт.).

- Она очень сильно кричала, а мы не могли её вытащить - лапки примёрзли к баку. Вызвали сына, он помог. А так она очень похожа на Фишку: обе абсолютно чёрные. А ещё все коты у нас молчуны, а Трешка, наоборот, любит пообщаться. И купаться любит: воду в таз набираем, и она сразу туда.

котик, шестой по счёту на тот момент. Мы его назвали Пин и отдали в добрые руки. Сейчас он живёт в Великомихайловке. вспоминает Наталья.

Потом рассказывает, как в центре города подобрали красивую сибирскую кошку. Сначала даже подумали, что она домашния, просто вышла на прогулку.

- На следующий день поехали на рынок, смотрим - а она прячется между машинами. Я говорю: «Зая, так ты ничья!

**↑ Михопия** и Наталья Половы **CO CROUM** пушшстым семейством дывается Серафима, явно не желая подпускать меня слишком близко к хозяйке. Глядя на неё, сразу понимаешь: это настоящая леди - в белоснежной пушистой шубе, с чуть надменным взглядом холодных глаз и, чего уж скрывать, с характером.

10 лет назад Симу (так её чаще называют хозяева) подбросили во двор этого дома через забор.

- В общем-то, с неё всё и началось. До этого у нас было два кота, которых мы брали не с улицы. А Симочка буквально постучалась к нам в двери, и мы её впустили. Тогда был ноябрь, холодно. Как можно бросить её на улице? -Наталья гладит кошку, в которой сейчас уже невозможно узнать замерзавшего и сильно измученного подкидыва.

- Но характер у нее будь здоров! Если что-то

не нравится - может и отомстить, - улыбается Михаил, и сразу видно, что он души не част в питомице. Которая, конечно, этим пользуется: любит вставать передними лапами ему на колени и долго смотреть а глаза, требуя то ли внимания, то ли вкусняшку.

К слову, именно из-за того что Серафи ма никак не хочет жить под одной крышей

# Доверились людям

*<u>Exapcus</u>* 

**Hid Vitalier** 

вспаречает

*BCEK FOCERER* 

этого дома -

СНАЧАЛА ПРОСТО ПРИХОДИЛА

ПОЕСТЬ, А ПОТОМ ЗАШЛА В ДОМ

И ОСТАЛАСЬ. ЕШЁ И КОТЯТ ПРИНЕСЛА.

МЫ С МУЖЕМ СМЕЁМСЯ И ГОВОРИМ.

ЧТО НАШИ КОШКИ УЖЕ САМИ НАЧАЛИ

ПРИВОДИТЬ СЮДАТЕХ, КОМУ НУЖНА

**ПОМОШЬ** 

- Это Цилечка, она пришла к нам сама года два назад, ободранная, лохматая, -Наталья знакомит меня с возникшей словно из ниоткуда трёхцветной и очень пушистой милашкой. - На тот момент она была уже взрослой и очень долго никого к себе не подпускала. Но другие её не обижали. Сначала просто приходила поесть, а потом защле в домскостилась. Ещё и котят принесла. Мы с мужем смеёмся и говорим, что наши кошки уже сами начали приводить сюда тех, кому нужна помощь, - улыбается Наталья.

Живой пример тому - грустный и явно натерпенцийся бед кот Кефир. За всю нашу беседу он так и не поднялся со своего места на диване и только горестно вздыхал.

- Он пришёл в декабре прошлого года, тогда морозы были. Я месяца два не отходил от него. А он кашлял, но в дом не хотел. Потом решился. И видно же, что он старичок уже, из-за этого его и выбросили, - пока Михаил подбирает слова для дальнейшего рассказа, его супруга добавляет: - Кот был в ужасном состоянии. И довериться нам, видимо, решил от безысходности, потому что сил уже не оставалось. Дол-

го лечили его, антибиотики до сих пор колем. Сейчас он уже немного. окреп и даже, видите, посторонних не боится, не прячется, а раньше забивался в уголочек. Зато теперь любит спать с нами.

### «Так ты ничья! Пошли тогда к нам!»

- Несколько лет на зад у нас одновременно жили 13 кошек. Просто так сложилось - много их выбрасывали в то время. Мы ведь специально

их не ищем, они сами на нашем пути появляются. Вот один из случаев. Мы с дочкой шли мимо мусорных баков и услышали, как кричит котик из-под расположениого рядом люка. Думаем: ну не вытащим мы его. Дошли до дома и сразу же вернулись. Мужчины помогли достать котёнка и отдали мне. Он вцепился в меня коготками не оторвать. Так появился у нас новый

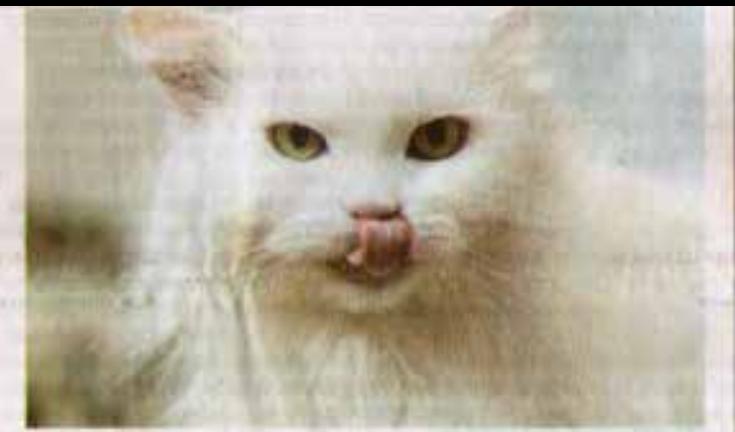

Пошли тогда к нам!» Но она, конечно, тоже с характером была - с Цилей никак они не уживались. Забрали её у нас случайно: приехали за другой, а она сама вышла к гостям. - дополняя друг друга, говорят супруги Поповы.

Так и пристроили часть своего пушистого семейства. Насколько оно вырастет в ближийшее время, предположить сложно. Зато с уверенностью можно сказать, что большие добрые сердца Михаила и Натальи с радостью обогреют любого усатого бедолагу, оказавшегося на улице.

- Мне ещё мама рассказывала: если в дом кошка приходит сама - значит возвращается душа вашего умершего родственника. Просто так они не придут. А раз это судьбой послано, мы не спорим.

• Серафима дами с карак тером

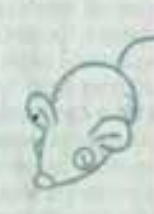

Финика любимица COMMAR SAT

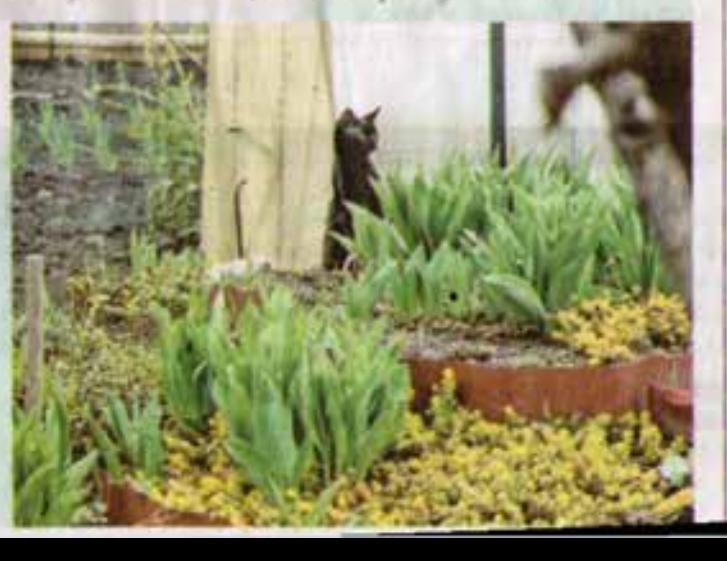